# **[Kolejny etap negocjacji](https://rpo.dolnyslask.pl/kolejny-etap-negocjacji-programu-regionalnego-fundusze-europejskie-dla-dolnego-slaska-2021-2027/) [programu regionalnego](https://rpo.dolnyslask.pl/kolejny-etap-negocjacji-programu-regionalnego-fundusze-europejskie-dla-dolnego-slaska-2021-2027/) [Fundusze Europejskie dla](https://rpo.dolnyslask.pl/kolejny-etap-negocjacji-programu-regionalnego-fundusze-europejskie-dla-dolnego-slaska-2021-2027/) [Dolnego Śląska 2021-2027](https://rpo.dolnyslask.pl/kolejny-etap-negocjacji-programu-regionalnego-fundusze-europejskie-dla-dolnego-slaska-2021-2027/)**

Prace nad programem regionalnym Fundusze Europejskie dla Dolnego Śląska 2021-2027 idą zgodnie z planem. Po konsultacjach społecznych, 15 marca dokument został przekazany do Komisji Europejskiej.

A teraz przyszła kolej na negocjacje z przedstawicielami Dyrekcji Generalnej Komisji Europejskiej ds. Polityki Regionalnej i Miejskiej, w których uczestniczyła dolnośląska delegacja.

Podczas spotkania podsumowano dotychczasowy przebieg konsultacji projektu nowego budżetu unijnego dla Dolnego Śląska, podkreślając szeroki udział wszystkich partnerów – zarówno samorządów, jak i organizacji pozarządowych.

Wszelkie informacje o FEDS znajdują się w tej zakładce: <https://rpo.dolnyslask.pl/o-projekcie/rpo-wd-2021-2027/>

# **[Wzór wniosku o dofinansowanie](https://rpo.dolnyslask.pl/wzor-wniosku-o-dofinansowanie-projektu-z-pomocy-technicznej-react-eu/) [projektu z Pomocy Technicznej](https://rpo.dolnyslask.pl/wzor-wniosku-o-dofinansowanie-projektu-z-pomocy-technicznej-react-eu/) [REACT-EU](https://rpo.dolnyslask.pl/wzor-wniosku-o-dofinansowanie-projektu-z-pomocy-technicznej-react-eu/)**

Informujemy, że dnia **23 marca 2022 r.** Zarząd Województwa Dolnośląskiego podjął uchwałę w sprawie zatwierdzenia *Wzoru Wniosku o dofinansowanie projektu z Pomocy Technicznej REACT-EU* wraz z załącznikami i *Instrukcją wypełniania wniosku o dofinansowanie*.

Uchwała nr 5058 VI 22 z 23.03.2022 wniosek o dofinansowanie w [ramach PT REACT-EU](https://rpo.dolnyslask.pl/wp-content/uploads/2022/04/Uchwała-nr-5058_VI_22-z-23.03.2022-wniosek-o-dofinansowanie-w-ramach-PT-REACT-EU.pdf)

[Instrukcja\\_wniosku o dofinansowanie PT REACT-EU](https://rpo.dolnyslask.pl/wp-content/uploads/2022/04/Instrukcja_wn.o-dofinansowanie-PT-REACT-EU.docx)

Wzór wniosku o dofinansowanie PT REACT-EU

Wzór oświadczenia o kwalifikowalności stanowiska\_pracy PT [REACT-EU](https://rpo.dolnyslask.pl/wp-content/uploads/2022/04/Wzor_oswiadczenia_o_kwalifikowalno_ci_stanowiska_pracy-PT-REACT-EU.docx)

[Oświadczenie roczne o planowanych kosztach\\_wydatkach PT RPO](https://rpo.dolnyslask.pl/wp-content/uploads/2022/04/Oświadczenie-roczne-o-planowanych-kosztach_wydatkach-PT-RPO-REACT-EU.xlsx) [REACT-EU](https://rpo.dolnyslask.pl/wp-content/uploads/2022/04/Oświadczenie-roczne-o-planowanych-kosztach_wydatkach-PT-RPO-REACT-EU.xlsx)

[Oświadczenie dotyczące danych osobowych PT REACT-EU](https://rpo.dolnyslask.pl/wp-content/uploads/2022/04/Oświadczenie-dotyczące-danych-osobowych-PT-REACT-EU.docx)

[Oświadczenie\\_o\\_kwalifikowalności\\_podatku\\_VAT\\_PT\\_RPO REACT-EU](https://rpo.dolnyslask.pl/wp-content/uploads/2022/04/Osw_o_kwalif_podatku_VAT_PT_RPO-REACT-EU.docx)

# **[Całodzienne dyżury Punktów](https://rpo.dolnyslask.pl/calodzienne-dyzury-punktow-informacyjnych-poza-biurem-wojewodztwo-dolnoslaskie-kwiecien-2022-r/) Informacyjnych poza biurem [województwo dolnośląskie](https://rpo.dolnyslask.pl/calodzienne-dyzury-punktow-informacyjnych-poza-biurem-wojewodztwo-dolnoslaskie-kwiecien-2022-r/)  [kwiecień 2022 r.](https://rpo.dolnyslask.pl/calodzienne-dyzury-punktow-informacyjnych-poza-biurem-wojewodztwo-dolnoslaskie-kwiecien-2022-r/)**

**Dolnośląskie Punkty Informacyjne Funduszy Europejskich (PIFE) zapraszają do skorzystania z bezpłatnych konsultacji dotyczących wsparcia ze środków Unii Europejskiej**

**W kwietniu 2022 r.** podczas całodziennych dyżurów pracownicy PIFE będą udzielać informacji w wybranych miejscowościach Dolnego Śląska.

Podczas indywidualnych konsultacji każdy zainteresowany będzie mógł uzyskać informację, czy planowane przedsięwzięcie ma szanse na dofinansowanie z funduszy europejskich.

Pracownicy Punktu przedstawią dostępne możliwości wsparcia oraz wyjaśnią zasady ubiegania się o dotacje ze środków unijnych.

Poinformują także o niskooprocentowanych pożyczkach, dostępnych obecnie na rozpoczęcie działalności gospodarczej, a także pożyczkach na rozwój działalności gospodarczej: na inwestycje, na zakup nieruchomości czy poprawę płynności finansowej firmy.

**Dla kogo**

Z konsultacji mogą skorzystać wszystkie osoby i podmioty zainteresowane tematem Funduszy Europejskich. W szczególności zapraszamy przedsiębiorców oraz osoby fizyczne planujące założenie własnej firmy.

**Najbliższe całodzienne dyżury odbędą się:**

**27 kwietnia w godz. 9:00 – 14:00**, Urząd Miejski w Ząbkowicach Śląskich, ul. 1 Maja 15, sala konferencyjna

**[Ogłoszenie o naborze](https://rpo.dolnyslask.pl/ogloszenie-o-naborze-konkursowym-rpds-12-01-00-iz-00-02-429-22-dla-aos-w-zakresie-porad-udzielanych-pacjentom-w-nastepstwie-powiklan-po-przebytym-covid-19/) [konkursowym RPDS.12.01.00-](https://rpo.dolnyslask.pl/ogloszenie-o-naborze-konkursowym-rpds-12-01-00-iz-00-02-429-22-dla-aos-w-zakresie-porad-udzielanych-pacjentom-w-nastepstwie-powiklan-po-przebytym-covid-19/) [IZ.00-02-429/22 - dla AOS w](https://rpo.dolnyslask.pl/ogloszenie-o-naborze-konkursowym-rpds-12-01-00-iz-00-02-429-22-dla-aos-w-zakresie-porad-udzielanych-pacjentom-w-nastepstwie-powiklan-po-przebytym-covid-19/) [zakresie porad udzielanych](https://rpo.dolnyslask.pl/ogloszenie-o-naborze-konkursowym-rpds-12-01-00-iz-00-02-429-22-dla-aos-w-zakresie-porad-udzielanych-pacjentom-w-nastepstwie-powiklan-po-przebytym-covid-19/) [pacjentom w następstwie](https://rpo.dolnyslask.pl/ogloszenie-o-naborze-konkursowym-rpds-12-01-00-iz-00-02-429-22-dla-aos-w-zakresie-porad-udzielanych-pacjentom-w-nastepstwie-powiklan-po-przebytym-covid-19/) [powikłań po przebytym](https://rpo.dolnyslask.pl/ogloszenie-o-naborze-konkursowym-rpds-12-01-00-iz-00-02-429-22-dla-aos-w-zakresie-porad-udzielanych-pacjentom-w-nastepstwie-powiklan-po-przebytym-covid-19/) [COVID-19](https://rpo.dolnyslask.pl/ogloszenie-o-naborze-konkursowym-rpds-12-01-00-iz-00-02-429-22-dla-aos-w-zakresie-porad-udzielanych-pacjentom-w-nastepstwie-powiklan-po-przebytym-covid-19/)**

**Etapy weryfikacji**

[Lista projektów, które spełniły kryteria wyboru projektów w](https://rpo.dolnyslask.pl/wp-content/uploads/2022/04/Lista-projektów-wybranych-do-dof-12.1-nabór-429.pdf) [ramach naboru nr RPDS.12.01.00-IZ.00-02-429/22– 17.10.2022 r.](https://rpo.dolnyslask.pl/wp-content/uploads/2022/04/Lista-projektów-wybranych-do-dof-12.1-nabór-429.pdf)

[Skład Komisji Oceny Projektów](https://rpo.dolnyslask.pl/wp-content/uploads/2022/04/Skład-Komisji-Oceny-Projektów-poprawione.pdf)

[Lista projektów skierowanych do oceny merytorycznej w ramach](https://rpo.dolnyslask.pl/wp-content/uploads/2022/04/Lista-proj.-skierowanych-do-oceny-meryt.nabór-429-.pdf) [naboru RPDS.12.01.00-IZ.00-02-429/22](https://rpo.dolnyslask.pl/wp-content/uploads/2022/04/Lista-proj.-skierowanych-do-oceny-meryt.nabór-429-.pdf) 

[Lista projektów skierowanych do II etapu oceny formalnej w](https://rpo.dolnyslask.pl/wp-content/uploads/2022/07/Lista-projektów-skierowanych-do-II-etapu-oceny-formalnej-w-naboru-nr-RPDS.12.01.00-IZ.00-02-42922.pdf) [ramach naboru nr RPDS.12.01.00-IZ.00-02-429/22](https://rpo.dolnyslask.pl/wp-content/uploads/2022/07/Lista-projektów-skierowanych-do-II-etapu-oceny-formalnej-w-naboru-nr-RPDS.12.01.00-IZ.00-02-42922.pdf)

[Lista projektów złożonych w ramach naboru RPDS.12.01.00-](https://rpo.dolnyslask.pl/wp-content/uploads/2022/04/Lista-projektów-złożonych-w-ramach-naboru.pdf) [IZ.00-02-429/22](https://rpo.dolnyslask.pl/wp-content/uploads/2022/04/Lista-projektów-złożonych-w-ramach-naboru.pdf)

[Regulamin pracy KOP](https://rpo.dolnyslask.pl/wp-content/uploads/2022/04/Regulamin-pracy-KOP-konkurs-IZ-z-dn.-27.07.2021-r-1.pdf)

**Wstępna informacja o naborze**

**Nabór horyzontalny w trybie konkursowym w ramach Regionalnego Programu Operacyjnego Województwa Dolnośląskiego 2014-2020**

**Oś priorytetowa 12 REACT EU – Wspieranie kryzysowych działań naprawczych w kontekście pandemii COVID-19 i przygotowania do ekologicznej i cyfrowej odbudowy gospodarki zwiększającej jej odporność**

**Konkurs ogłasza Instytucja Zarządzająca Regionalnym Programem Operacyjnym Województwa Dolnośląskiego 2014-2020 pełniąca rolę Instytucji Organizującej Konkurs.**

Funkcję Instytucji Zarządzającej pełni Zarząd Województwa Dolnośląskiego.

Zadania związane z naborem realizuje Departament Funduszy Europejskich w Urzędzie Marszałkowskim Województwa Dolnośląskiego, ul. Mazowiecka 17, 50-412 Wrocław.

**Termin, od którego można składać wnioski – 4 maja 2022 r. od godz. 8.00**

**Termin, do którego można składać wnioski – 18 maja 2022 r. do godz. 15.00**

**Termin rozstrzygnięcia konkursu:**

Orientacyjny termin rozstrzygnięcia konkursu to listopad 2022 r. IOK zastrzega sobie możliwość zmiany terminu rozstrzygnięcia konkursu.

### **Miejsce składania wniosków:**

Wnioskodawca wypełnia wniosek o dofinansowanie za pośrednictwem aplikacji – Generator Wniosków – dostępny na stronie https://snow-umwd.dolnyslask.pl/

#### **Sposób składania wniosków o dofinansowanie:**

Wnioskodawca wypełnia wniosek o dofinansowanie za pośrednictwem aplikacji – Generator Wniosków – dostępny na stronie https://snow-umwd.dolnyslask.pl/ i przesyła do IOK w ramach niniejszego konkursu.

IOK zastrzega sobie możliwość wydłużenia terminu składania wniosków o dofinansowanie złożenia ich w innej formie niż wyżej opisana. Decyzja w powyższej kwestii zostanie przedstawiona w formie komunikatu we wszystkich miejscach, gdzie opublikowano ogłoszenie.

IOK nie przewiduje możliwości skrócenia terminu składania wniosków o dofinansowanie.

#### **Kto może składać wnioski?**

Podmioty lecznicze (publiczne i prywatne) udzielające na dzień złożenia wniosku o dofinansowanie świadczeń opieki zdrowotnej finansowanych ze środków publicznych w zakresie:

– poradni pulmonologicznej lub

– poradni gruźlicy i chorób płuc lub

– poradni chorób płuc lub

### – poradni chorób zakaźnych

W przypadku projektów partnerskich obowiązek posiadania ww. poradni dotyczy zarówno wnioskodawcy (Lidera w przypadku projektów partnerskich), jak i Partnera/-ów w projekcie.

Konkurs skierowany do beneficjentów z całego województwa (bez demarkacji na OSI i ZIT) zarówno do AOS jak i szpitali, które w swojej strukturze posiadają co najmniej jedną z ww. poradni (poradnie przyszpitalne).

### **Na co można otrzymać dofinansowanie?**

Zwiększenia dostępności do świadczeń ambulatoryjnej opieki specjalistycznej (AOS) w zakresie porad udzielanych pacjentom w nastepstwie powikłań po przebytym

COVID-19 przez podmioty lecznicze (publiczne i prywatne) które w rejestrze podmiotów wykonujących działalność leczniczą posiadają następujące komórki organizacyjne:

– poradnię pulmonologicznej lub

– poradnię gruźlicy i chorób płuc lub

– poradnię chorób płuc lub

– poradnię chorób zakaźnych

– a także szpitali, które w swojej strukturze posiadają co najmniej jedną z ww. poradni (poradnie przyszpitalne).

Wsparciem mogą zostać objęte również poradnie: neurologiczna lub kardiologiczna lub onkologiczna lub rehabilitacyjna, w przypadku Wnioskodawców, którzy w rejestrze podmiotów wykonujących działalność leczniczą posiadają następujące komórki organizacyjne: poradnię pulmonologiczną lub poradnię gruźlicy i chorób płuc lub poradnię chorób płuc lub poradnię chorób zakaźnych.

Przedmiotem konkursu są realizowane na terenie województwa projekty typu **12.1 A – Zakup sprzętu medycznego i wyposażenia.** 

W ramach przedmiotowego konkursu możliwy jest zakup sprzętu/ aparatury medycznej i wyposażenia określonych w załącznikach do rozporządzeń Ministra Zdrowia:

- z dnia 6 listopada 2013 r. w sprawie świadczeń gwarantowanych z zakresu ambulatoryjnej opieki specjalistycznej (tekst jednolity 2016 poz. 357- w zakresie poradni gruźlicy i chorób płuc/poradni chorób zakaźnych/ poradni neurologicznej/poradni kardiologicznej/poradni onkologicznej)
- z dnia 6 listopada 2013 r. w sprawie świadczeń gwarantowanych z zakresu rehabilitacji leczniczej (tekst jednolity Dz.U. 2021 poz. 265

W przypadku typu projektów 12.1 A oprócz zakupu sprzętu medycznego i wyposażenia możliwe jest przeprowadzenie wyłącznie drobnych, niezbędnych prac adaptacyjnodostosowawczych bezpośrednio związanych z uruchomieniem zakupionego sprzętu i wyposażenia, niewymagających pozwolenia na budowę.

### **Kryteria wyboru projektów:**

Wyciąg z Kryteriów wyboru projektów zatwierdzonych przez KM RPO WD 2014-2020 obowiązujących w niniejszym naborze stanowi załącznik nr 1 do Regulaminu.

Kryteria wyboru projektów w ramach RPO WD 2014-2020, zatwierdzone uchwałą nr 2/15 z dnia 6 maja 2015 r. z późn. zm. przez Komitet Monitorujący Regionalnego Programu Operacyjnego Województwa Dolnośląskiego są zamieszczone na stronie [www.rpo.dolnyslask.pl](http://www.rpo.dolnyslask.pl) (poniżej)

### **Maksymalny dopuszczalny poziom dofinansowania projektu lub maks. dopuszczalna kwota dofinansowania projektu:**

Poziom dofinansowania UE na poziomie projektu wynosi 90 % kosztów kwalifikowalnych

#### **Ogólna pula środków przeznaczona na dofinansowanie projektów:**

Alokacja przeznaczona na konkurs w ramach Działania 12.1 w osi 12 REACT EU wynosi **7 000 000 EUR, tj. 32 675 300 PLN** (zgodnie z obowiązującym w kwietniu 2022 r. kursem, tj. **1 EUR = 4,6679 PLN**) w tym zabezpiecza się **na procedurę odwoławczą 15%** kwoty przeznaczonej na konkurs (**1 050 000 EUR tj. 4 901 295 PLN**).

#### **Regulamin konkursu**

Regulamin wraz z załącznikami dostępny jest na stronie internetowej [www.rpo.dolnyslask.pl \(](http://www.rpo.dolnyslask.pl)poniżej)

#### **Wzór wniosku o dofinansowanie:**

Instrukcja wypełniania wniosku wraz ze wzorem wniosku o dofinansowanie realizacji projektu w ramach Regionalnego Programu Operacyjnego Województwa Dolnośląskiego 2014-2020 i załączniki zamieszczone są na stronie [www.rpo.dolnyslask.pl](http://www.rpo.dolnyslask.pl) w zakładce dot. naboru.

IOK informuje, że wypełniając wniosek o dofinansowanie należy stosować aktualną na dzień ogłoszenia naboru "Instrukcję wypełniania wniosku o dofinansowanie realizacji projektu w ramach Regionalnego Programu Operacyjnego Województwa Dolnośląskiego 2014-2020", która jest umieszczona na stronie [www.rpo.dolnyslask.pl](http://www.rpo.dolnyslask.pl) (poniżej)

#### **Wzór umowy o dofinansowanie:**

Wzór umowy o dofinansowanie, która będzie zawierana z wnioskodawcami projektów wybranych do dofinansowania jest zamieszczony na stronie [www.rpo.dolnyslask.pl](http://www.rpo.dolnyslask.pl).(poniżej)

#### **Środki odwoławcze przysługujące składającemu wniosek:**

Procedura odwoławcza opisana w Regulaminie dostępnym na stronie [www.rpo.dolnyslask.pl](http://www.rpo.dolnyslask.pl)

**Pytania i odpowiedzi (**jeśli się pojawią w trakcie trwania naboru)

IOK udziela wyjaśnień w kwestiach dotyczących konkursu i odpowiedzi na zapytania indywidualne poprzez:

Główny Punkt Informacyjny Funduszy Europejskich:

50-411 Wrocław, Wybrzeże J. Słowackiego 12-14

Godziny pracy:

od poniedziałku do piątku w godzinach 7.30-15.30 Infolinia: 801 700 008

Tel. (71) 776 95 01, (71) 776 96 51

Fax (71) 776 98 41

pife@dolnyslask.pl

pife.jeleniagora@dolnyslask.pl

pife.legnica@dolnyslask.pl

pife.walbrzych@dolnyslask.pl

Odpowiedzi na najczęściej zadawane pytania będą zamieszczane na stronie [www.rpo.dolnyslask.pl](http://www.rpo.dolnyslask.pl) w ramach informacji dotyczących procedury wyboru projektów oraz niezbędnych do przedłożenia wniosku o dofinansowanie. Przed zadaniem pytania należy zapoznać się z katalogiem najczęściej zadawanych pytań.

**Dokumentacja naborowa:**

[Ogłoszenie o konkursie 12.1](https://rpo.dolnyslask.pl/wp-content/uploads/2022/03/Ogłoszenie-o-konkursie-12.1.docx)

[Regulamin konkursu 12.1](https://rpo.dolnyslask.pl/wp-content/uploads/2022/03/Regulamin-konkursu-12.1.docx)

[zał. nr 1 – Kryteria](https://rpo.dolnyslask.pl/wp-content/uploads/2022/03/zał.-nr-1-Kryteria-1.docx)

[Zał. nr 2 – wskaźniki](https://rpo.dolnyslask.pl/wp-content/uploads/2022/03/Zał.-nr-2-wskaźniki.docx)

Zał. nr 3 - lista sprawdząca

Wzór umowy standard v27

[Załącznik nr 1 Harmonogram rzeczowo- finansowy bez](https://rpo.dolnyslask.pl/wp-content/uploads/2022/03/u_Załącznik-nr-1-Harmonogram-rzeczowo-finansowy-bez-budż.państw_v22.xls) [budż.państw\\_v22](https://rpo.dolnyslask.pl/wp-content/uploads/2022/03/u_Załącznik-nr-1-Harmonogram-rzeczowo-finansowy-bez-budż.państw_v22.xls)

[Załącznik nr 1a Harmonogram rzecz-finan. dla projektów z](https://rpo.dolnyslask.pl/wp-content/uploads/2022/03/u_Załącznik-nr-1a-Harmonogram-rzecz-finan.-dla-projektów-z-budżetem-Państwa-v22.xls) [budżetem Państwa v22](https://rpo.dolnyslask.pl/wp-content/uploads/2022/03/u_Załącznik-nr-1a-Harmonogram-rzecz-finan.-dla-projektów-z-budżetem-Państwa-v22.xls)

[Załącznik nr 2Harmonogram zamówień dla Projektu ver 19](https://rpo.dolnyslask.pl/wp-content/uploads/2022/03/u_Załącznik-nr-2Harmonogram-zamówień-dla-Projektu-ver-19.docx)

[Załącznik nr 3 Harmonogram płatności\\_ ver 19](https://rpo.dolnyslask.pl/wp-content/uploads/2022/03/u_Załącznik-nr-3-Harmonogram-płatności_-ver-19.xls)

Załącznik nr 4 Montaż finansowy Projektu ver 19

[Załącznik nr 5 Skwantyfikowane wskaźniki osiągnięcia rzeczowej](https://rpo.dolnyslask.pl/wp-content/uploads/2022/03/u_Załącznik-nr-5-Skwantyfikowane-wskaźniki-osiągnięcia-rzeczowej-realizacji_-ver-19.doc) [realizacji\\_ ver 19](https://rpo.dolnyslask.pl/wp-content/uploads/2022/03/u_Załącznik-nr-5-Skwantyfikowane-wskaźniki-osiągnięcia-rzeczowej-realizacji_-ver-19.doc)

[Załącznik nr 7 Oświadczenie VAT dla Beneficjenta ver. 21](https://rpo.dolnyslask.pl/wp-content/uploads/2022/03/u_Załącznik-nr-7-Oświadczenie-VAT-dla-Beneficjenta-ver.-21.docx)

[Załącznik nr 8 Oświadczenie VAT dla Partnera ver 21](https://rpo.dolnyslask.pl/wp-content/uploads/2022/03/u_Załącznik-nr-8-Oświadczenie-VAT-dla-Partnera-ver-21.docx)

[Załącznik nr 9 Oświadczenie VAT dla Podmiotu realizującego](https://rpo.dolnyslask.pl/wp-content/uploads/2022/03/u_Załącznik-nr-9-Oświadczenie-VAT-dla-Podmiotu-realizującego-projekt-ver-21.docx) [projekt ver 21](https://rpo.dolnyslask.pl/wp-content/uploads/2022/03/u_Załącznik-nr-9-Oświadczenie-VAT-dla-Podmiotu-realizującego-projekt-ver-21.docx)

[Załącznik nr 10 Zestawienie dokumentów dotyczących](https://rpo.dolnyslask.pl/wp-content/uploads/2022/03/u_Załącznik-nr-10-Zestawienie-dokumentów-dotyczących-operacji_v20.doc) operacji v20

Załącznik nr 11 Wykaz dokumentów do wniosku o płatność v25

[Załącznik nr 12 Zakres przetwarzanych danych osobowych](https://rpo.dolnyslask.pl/wp-content/uploads/2022/03/u_Załącznik-nr-12-Zakres-przetwarzanych-danych-osobowych-EFRR_v23.docx) EFRR v23

Załącznik nr 13 Obowiązki informacyjne Beneficjenta EFRR v26

[Załącznik nr 14 Klasyfikacja budżetowa projektu ver 19](https://rpo.dolnyslask.pl/wp-content/uploads/2022/03/u_Załącznik-nr-14-Klasyfikacja-budżetowa-projektu-ver-19.xls)

[Załącznik nr 15 Zasady kwalifikowalności\\_v 27](https://rpo.dolnyslask.pl/wp-content/uploads/2022/03/u_Załącznik-nr-15-Zasady-kwalifikowalności_v-27.docx)

[Załącznik nr 16 Harmonogram uzyskiwania decyzji\\_pozwoleń\\_ver](https://rpo.dolnyslask.pl/wp-content/uploads/2022/03/u_Załącznik-nr-16-Harmonogram-uzyskiwania-decyzji_pozwoleń_ver-19.docx) [19](https://rpo.dolnyslask.pl/wp-content/uploads/2022/03/u_Załącznik-nr-16-Harmonogram-uzyskiwania-decyzji_pozwoleń_ver-19.docx)

#### **Wzór wniosku o dofinansowanie**

[Wzór-wniosku-o-dofinansowanie](https://rpo.dolnyslask.pl/wp-content/uploads/2022/03/Wzór-wniosku-o-dofinansowanie-002.pdf)

[INSTRUKCJA WYPEŁNIANIA WNIOSKU v.15](https://rpo.dolnyslask.pl/wp-content/uploads/2022/03/INSTRUKCJA-WYPEŁNIANIA-WNIOSKU-v.15.pdf)

[Formularz – pomoc de minimis dla usług w ogólnym interesie](https://rpo.dolnyslask.pl/wp-content/uploads/2022/03/Formularz-pomoc-de-minimis-dla-usług-w-ogólnym-interesie-gosp.-1.xlsx) [gosp.](https://rpo.dolnyslask.pl/wp-content/uploads/2022/03/Formularz-pomoc-de-minimis-dla-usług-w-ogólnym-interesie-gosp.-1.xlsx)

[Formularz – pomoc de minimis](https://rpo.dolnyslask.pl/wp-content/uploads/2022/03/Formularz-pomoc-de-minimis-1.xlsx)

[Formularz – pomoc inna niż w rolnictwie, rybołótswie, de](https://rpo.dolnyslask.pl/wp-content/uploads/2022/03/Formularz-pomoc-inna-niż-w-rolnictwie-rybołótswie-de-minimis-1.xlsx) [minimis](https://rpo.dolnyslask.pl/wp-content/uploads/2022/03/Formularz-pomoc-inna-niż-w-rolnictwie-rybołótswie-de-minimis-1.xlsx)

[Formularz – wklad niepieniężny \(częściowo z PP\)](https://rpo.dolnyslask.pl/wp-content/uploads/2022/03/Formularz-wklad-niepieniężny-częściowo-z-PP-1.docx)

[Formularz – wkład niepieniężny \(bez PP\)](https://rpo.dolnyslask.pl/wp-content/uploads/2022/03/Formularz-wkład-niepieniężny-bez-PP-1.docx)

[Formularz – wkład niepieniężny \(z PP\)](https://rpo.dolnyslask.pl/wp-content/uploads/2022/03/Formularz-wkład-niepieniężny-z-PP-1.docx)

[Oświadczenie VAT – Wnioskodawca](https://rpo.dolnyslask.pl/wp-content/uploads/2022/03/Oswiadczenie-VAT-Wnioskodawca-1.docx)

[Oświadczenia dla beneficjentów \(REACT \)](https://rpo.dolnyslask.pl/wp-content/uploads/2022/04/oświadczenia-dla-beneficjentów-REACT-.docx)

[Oświadczenie – pomoc de minimis](https://rpo.dolnyslask.pl/wp-content/uploads/2022/03/Oświadczenie-pomoc-de-minimis.docx)

[Oświadczenie o braku pomocy publicznej, de minimis](https://rpo.dolnyslask.pl/wp-content/uploads/2022/03/Oświadczenie-o-braku-pomocy-publicznej-de-minimis-1.docx)

[Oświadczenie VAT – Partner](https://rpo.dolnyslask.pl/wp-content/uploads/2022/03/Oświadczenie-VAT-Partner-1.docx)[Deklaracja Natura 2000](https://rpo.dolnyslask.pl/wp-content/uploads/2022/03/Deklaracja-Natura-2000.docx)

[Oświadczenie VAT – Podmiot realizujący](https://rpo.dolnyslask.pl/wp-content/uploads/2022/03/Oświadczenie-VAT-Podmiot-realizujący-1.docx)

[Oświadczenie-analiza-OOŚ-z-instrukcją](https://rpo.dolnyslask.pl/wp-content/uploads/2022/03/Oświadczenie-analiza-OOŚ-z-instrukcją.docx)

[Poziom wsparcia – projekty partnerskie](https://rpo.dolnyslask.pl/wp-content/uploads/2022/03/Poziom-wsparcia-projekty-partnerskie-1.xlsx)

[Pelnomocnictwo](https://rpo.dolnyslask.pl/wp-content/uploads/2022/03/Pelnomocnictwo.docx)

[Pomoc publiczna – informacje dodatkowe \(UOKiK\)](https://rpo.dolnyslask.pl/wp-content/uploads/2022/03/Pomoc-publiczna-informacje-dodatkowe-UOKiK-1.pdf)

[Deklaracja Natura 2000](https://rpo.dolnyslask.pl/wp-content/uploads/2022/03/Deklaracja-Natura-2000.docx)

**FAQ – pytania i odpowiedzi do naboru** 

[FAQ 9.05.2022 r](https://rpo.dolnyslask.pl/wp-content/uploads/2022/04/FAQ-II.docx)

# **[Mobilne Punkty Informacyjne w](https://rpo.dolnyslask.pl/mobilne-punkty-informacyjne-w-wojewodztwie-dolnoslaskim-kwiecien-2022/) [województwie dolnośląskim](https://rpo.dolnyslask.pl/mobilne-punkty-informacyjne-w-wojewodztwie-dolnoslaskim-kwiecien-2022/)  [kwiecień 2022](https://rpo.dolnyslask.pl/mobilne-punkty-informacyjne-w-wojewodztwie-dolnoslaskim-kwiecien-2022/)**

**Dolnośląskie Punkty Informacyjne Funduszy Europejskich (PIFE) po raz kolejny zapraszają do skorzystania z bezpłatnych konsultacji dotyczących wsparcia ze środków Unii Europejskiej.**

W kwietniu 2022 r. podczas dyżurów w ramach Mobilnych Punktów Informacyjnych pracownicy PIFE będą udzielać informacji w wybranych miejscowościach Dolnego Śląska.

Podczas indywidualnych konsultacji w ramach Mobilnych Punktów Informacyjnych każdy zainteresowany będzie mógł uzyskać

informację, czy planowane przedsięwzięcie ma szanse na dofinansowanie z Funduszy Europejskich. Pracownicy Punktu przedstawią dostępne możliwości wsparcia oraz wyjaśnią zasady ubiegania się o dotacje ze środków unijnych. Poinformują także o niskooprocentowanych pożyczkach, dostępnych obecnie na rozpoczęcie działalności gospodarczej, a także pożyczkach na rozwój działalności gospodarczej: na inwestycje, na zakup nieruchomości czy poprawę płynności finansowej firmy.

Terminy:

- **5 kwietnia 2022 r., 9.00 11.30** Centrum Aktywności Lokalnej, ul. Waleriana Łukasińskiego 43, Kłodzko;
- **11 kwietnia 2022 r. 10:00 13:00** Zdrojowy Inkubator Przedsiębiorczości, ul. Pogodna 12, Kudowa-Zdrój, sala konferencyjna
- **12 kwietnia 2022 r., 10.00 13.00** Powiatowy Urząd Pracy, ul. Tadeusza Kościuszki 10, Trzebnica, sala konferencyjna na parterze;
- **12 kwietnia 2022 r., 10.00 13.00** Urząd Miejski w Szklarskiej Porębie przy ulicy Granitowej 2, sala nr 2;
- **13 kwietnia 2022 r., 12.00 14.30** Urząd Miejski w Lubinie, ul. Jana Kilińskiego 10, p. 126, I piętro;
- **14 kwietnia 2022 r., 11.00 14.00**, Urząd Miasta Oława (Ratusz), Rynek 1 (sala Rajców);
- **20 kwietnia 2022 r., 11.00 14.00**, Urząd Miasta i Gminy w Wiązowie, plac Wolności 37;
- **20 kwietnia 2022 r., 10.00 13.00**, Urząd Miejski w Obornikach Śląskich, ul. Trzebnicka 1 (budynek C, pokój 1)
- **22 kwietnia 2022 r., 10.00 13.00**, Milicz, Starostwo Powiatowe, ul. Wojska Polskiego 38;
- **21 kwietnia 2022 r. 10.30 13.00,** Stadion Miejski w Karpaczu, ul. Polskich Olimpijczyków 1, Sala

Konferencyjna;

- **25 kwietnia 2022 r., 11.00 13.30**, Regionalne Centrum Kultury w Chocianowie, ul. Kościuszki 5;
- **26 kwietnia 2022 r., 10.00 13.00**, Gminny Ośrodek Kultury i Promocji, ul. Adama Mickiewicza 2, Ciepłowody, 1 piętro, sala 12;
- **29 kwietnia 2022 r., 10.00 12.30**, Urząd Gminy Jerzmanowa, ul. Lipowa 4, Jerzmanowa
- **29 kwietnia 2022 r., 11.00 14. 00** Urząd Gminy w Borowie, ul. Konstytucji 3 Maja 22,

## **Dla kogo**

Z konsultacji mogą skorzystać wszystkie osoby i podmioty zainteresowane tematem funduszy europejskich. W szczególności zapraszamy przedsiębiorców oraz osoby fizyczne planujące założenie własnej firmy.

### **Organizatorzy spotkania**

Główny Punkt Informacyjny Funduszy Europejskich we Wrocławiu Urząd Marszałkowski Województwa Dolnośląskiego Wybrzeże Słowackiego 12-14 50-411 Wrocław Infolinia: 801 700 008, tel. 71 776 95 01 e-mail [pife@dolnyslask.pl](mailto:pife@dolnyslask.pl)

Punkt Informacyjny Funduszy Europejskich w Jeleniej Górze Urząd Marszałkowski Województwa Dolnośląskiego Ul. Bankowa 27; 58-500 Jelenia Góra tel. 75 619 97 44, 75 619 97 45; e-mail: [pife.jeleniagora@dolnyslask.pl](mailto:pife.jeleniagora@dolnyslask.pl)

# **[Nabór w trybie](https://rpo.dolnyslask.pl/nabor-wniosku-w-trybie-pozakonkursowym-poddzialanie-5-2-1-system-transportu-kolejowego-konkursy-horyzontalne-nr-naboru-rpds-05-02-01-iz-00-02-433-22/) [pozakonkursowym](https://rpo.dolnyslask.pl/nabor-wniosku-w-trybie-pozakonkursowym-poddzialanie-5-2-1-system-transportu-kolejowego-konkursy-horyzontalne-nr-naboru-rpds-05-02-01-iz-00-02-433-22/)  [poddziałanie 5.2.1 System](https://rpo.dolnyslask.pl/nabor-wniosku-w-trybie-pozakonkursowym-poddzialanie-5-2-1-system-transportu-kolejowego-konkursy-horyzontalne-nr-naboru-rpds-05-02-01-iz-00-02-433-22/) [transportu kolejowego –](https://rpo.dolnyslask.pl/nabor-wniosku-w-trybie-pozakonkursowym-poddzialanie-5-2-1-system-transportu-kolejowego-konkursy-horyzontalne-nr-naboru-rpds-05-02-01-iz-00-02-433-22/) [konkursy horyzontalne \(nr](https://rpo.dolnyslask.pl/nabor-wniosku-w-trybie-pozakonkursowym-poddzialanie-5-2-1-system-transportu-kolejowego-konkursy-horyzontalne-nr-naboru-rpds-05-02-01-iz-00-02-433-22/) [naboru: RPDS.05.02.01-](https://rpo.dolnyslask.pl/nabor-wniosku-w-trybie-pozakonkursowym-poddzialanie-5-2-1-system-transportu-kolejowego-konkursy-horyzontalne-nr-naboru-rpds-05-02-01-iz-00-02-433-22/) [IZ.00-02-433/22\).](https://rpo.dolnyslask.pl/nabor-wniosku-w-trybie-pozakonkursowym-poddzialanie-5-2-1-system-transportu-kolejowego-konkursy-horyzontalne-nr-naboru-rpds-05-02-01-iz-00-02-433-22/)**

Zapraszamy do zapoznania się z informacją w sprawie naboru wniosku w trybie pozakonkursowym: Poddziałaniu 5.2.1 System transportu kolejowego – konkursy horyzontalne (nr naboru: RPDS.05.02.01-IZ.00-02-433/22).

Nabór trwa od 30.03.2022 do 29.04.2022

[Skład Komisji Oceny Projektów](https://rpo.dolnyslask.pl/wp-content/uploads/2022/07/Skład-Komisji-Oceny-Projektów.pdf)

### **Etapy weryfikacji**

[Lista projektów które spełniły kryteria wyboru projektów w](https://rpo.dolnyslask.pl/wp-content/uploads/2022/07/Lista-projektów-które-spełniły-kryteria-wyboru-projektów-w-ramach-naboru-nr-RPDS.05.02.01-IZ.00-02-43322–-11.07.2022-r..pdf) [ramach naboru nr RPDS.05.02.01-IZ.00-02-433/22](https://rpo.dolnyslask.pl/wp-content/uploads/2022/07/Lista-projektów-które-spełniły-kryteria-wyboru-projektów-w-ramach-naboru-nr-RPDS.05.02.01-IZ.00-02-43322–-11.07.2022-r..pdf)

[Lista projektów skierowanych do oceny merytorycznej w ramach](https://rpo.dolnyslask.pl/wp-content/uploads/2022/03/Lista-proj-skierowanych-do-oceny-merytorycznej.pdf) [naboru nr RPDS.05.02.01-IZ.00-02-433/22](https://rpo.dolnyslask.pl/wp-content/uploads/2022/03/Lista-proj-skierowanych-do-oceny-merytorycznej.pdf)

[Lista projektów skierowanych do II etapu oceny formalnej w](https://rpo.dolnyslask.pl/wp-content/uploads/2022/03/Lista-proj-skierowanych-do-II-etapu-oc.-formalnej.pdf) [ramach naboru nr RPDS.05.02.01-IZ.00-02-433/22](https://rpo.dolnyslask.pl/wp-content/uploads/2022/03/Lista-proj-skierowanych-do-II-etapu-oc.-formalnej.pdf)

[Lista projektów złożonych w ramach naboru RPDS.05.02.01-](https://rpo.dolnyslask.pl/wp-content/uploads/2021/10/Lista-proj-zlozonych-w-ramach-naboru-1.pdf) [IZ.00-02-433/22](https://rpo.dolnyslask.pl/wp-content/uploads/2021/10/Lista-proj-zlozonych-w-ramach-naboru-1.pdf)

**Dokumentacja naborowa**

[Regulamin pracy KOP](https://rpo.dolnyslask.pl/wp-content/uploads/2022/03/Regulamin-pracy-KOP-IZ-pozakonkurs-24.03.2022-r..pdf)

**Zasady ubiegania się o wsparcie w trybie pozakonkursowym**

[Zasady ubiegania się o wsparcie w trybie pozakonkursowym](https://rpo.dolnyslask.pl/wp-content/uploads/2022/03/Zasady-po-opiniowaniu.docx)

[Załącznik nr 1 do Zasad\\_Kryteria wyboru 5.2.1\\_nabór 433](https://rpo.dolnyslask.pl/wp-content/uploads/2022/03/Załacznik-nr-1-do-Zasad_Kryteria-wyboru-5.2.1_nabór-433.docx)

[Załącznik nr 2\\_wskaźniki 5.2.1\\_nabór 433](https://rpo.dolnyslask.pl/wp-content/uploads/2022/03/Załącznik-nr-2_wskaźniki-5.2.1_nabór-433.docx)

[Załącznik nr 3 do Zasad\\_Lista sprawdzająca 5.2.1\\_nabór 433](https://rpo.dolnyslask.pl/wp-content/uploads/2022/03/Załącznik-nr-3-do-Zasad_Lista-sprawdzająca-5.2.1_nabór-433.docx)

**Wzór wniosku o dofinansowanie** 

[Wzór wniosku o dofinansowanie](https://rpo.dolnyslask.pl/wp-content/uploads/2022/03/Wzór-wniosku-o-dofinansowanie.pdf)

[Instrukcja wypełniania wniosku\\_v15](https://rpo.dolnyslask.pl/wp-content/uploads/2022/03/INSTRUKCJA-WYPEŁNIANIA-v.15.pdf)

[Formularz – pomoc de minimis dla usług w ogólnym interesie](https://rpo.dolnyslask.pl/wp-content/uploads/2022/03/Formularz-pomoc-de-minimis-dla-usług-w-ogólnym-interesie-gosp..xlsx) [gosp.](https://rpo.dolnyslask.pl/wp-content/uploads/2022/03/Formularz-pomoc-de-minimis-dla-usług-w-ogólnym-interesie-gosp..xlsx)

[Formularz – pomoc de minimis](https://rpo.dolnyslask.pl/wp-content/uploads/2022/03/Formularz-pomoc-de-minimis.xlsx)

[Formularz – pomoc inna niż w rolnictwie, rybołóstwie, de](https://rpo.dolnyslask.pl/wp-content/uploads/2022/03/Formularz-pomoc-inna-niż-w-rolnictwie-rybołótswie-de-minimis.xlsx) [minimis](https://rpo.dolnyslask.pl/wp-content/uploads/2022/03/Formularz-pomoc-inna-niż-w-rolnictwie-rybołótswie-de-minimis.xlsx)

[Formularz – wkład niepieniężny \(częściowo z PP\)](https://rpo.dolnyslask.pl/wp-content/uploads/2022/03/Formularz-wklad-niepieniężny-częściowo-z-PP.docx)

[Formularz – wkład niepieniężny \(bez PP\)](https://rpo.dolnyslask.pl/wp-content/uploads/2022/03/Formularz-wkład-niepieniężny-bez-PP.docx)

[Formularz – wkład niepieniężny \(z PP\)](https://rpo.dolnyslask.pl/wp-content/uploads/2022/03/Formularz-wkład-niepieniężny-z-PP.docx)

[Oświadczenie VAT – Wnioskodawca](https://rpo.dolnyslask.pl/wp-content/uploads/2022/03/Oswiadczenie-VAT-Wnioskodawca.docx)

[Oświadczenie – pomoc de minimis](https://rpo.dolnyslask.pl/wp-content/uploads/2022/03/Oświadczenie-pomoc-de-minimis.doc)

[Oświadczenie o braku pomocy publicznej, de minimis](https://rpo.dolnyslask.pl/wp-content/uploads/2022/03/Oświadczenie-o-braku-pomocy-publicznej-de-minimis.docx)

[Oświadczenie VAT – Partner](https://rpo.dolnyslask.pl/wp-content/uploads/2022/03/Oświadczenie-VAT-Partner.docx)

[Oświadczenie VAT – Podmiot realizujący](https://rpo.dolnyslask.pl/wp-content/uploads/2022/03/Oświadczenie-VAT-Podmiot-realizujący.docx)

[Pełnomocnictwo](https://rpo.dolnyslask.pl/wp-content/uploads/2022/03/Pelnomocnictwo.doc)

[Pomoc publiczna – informacje dodatkowe \(UOKiK\)](https://rpo.dolnyslask.pl/wp-content/uploads/2022/03/Pomoc-publiczna-informacje-dodatkowe-UOKiK.pdf)

[Poziom wsparcia – projekty partnerskie](https://rpo.dolnyslask.pl/wp-content/uploads/2022/03/Poziom-wsparcia-projekty-partnerskie.xlsx)

### **Decyzja o dofinansowaniu projektu**

Decyzja wzór v25

[Załącznik nr 1 Harmonogram rzeczowo- finansowy bez](https://rpo.dolnyslask.pl/wp-content/uploads/2022/03/d_Załącznik-nr-1-Harmonogram-rzeczowo-finansowy-bez-budż.państw_v22.xls) [budż.państw\\_v22](https://rpo.dolnyslask.pl/wp-content/uploads/2022/03/d_Załącznik-nr-1-Harmonogram-rzeczowo-finansowy-bez-budż.państw_v22.xls)

[Załącznik nr 1a Harmonogram rzecz-finan. dla projektów z](https://rpo.dolnyslask.pl/wp-content/uploads/2022/03/d_Załącznik-nr-1a-Harmonogram-rzecz-finan.-dla-projektów-z-budżetem-Państwa-v22.xls) [budżetem Państwa v22](https://rpo.dolnyslask.pl/wp-content/uploads/2022/03/d_Załącznik-nr-1a-Harmonogram-rzecz-finan.-dla-projektów-z-budżetem-Państwa-v22.xls)

[Załącznik nr 2 Harmonogram zamówień dla Projektu ver 19](https://rpo.dolnyslask.pl/wp-content/uploads/2022/03/d_Załącznik-nr-2-Harmonogram-zamówień-dla-Projektu-ver-19.docx)

[Załącznik nr 3 Harmonogram płatności ver 19](https://rpo.dolnyslask.pl/wp-content/uploads/2022/03/d_Załącznik-nr-3-Harmonogram-płatności-ver-19.xls)

[Załącznik nr 4 Montaż finansowy Projektu ver 19](https://rpo.dolnyslask.pl/wp-content/uploads/2022/03/d_Załącznik-nr-4-Montaż-finansowy-Projektu-ver-19.xls)

[Załącznik nr 5 Skwantyfikowane wskaźniki osiągnięcia rzeczowej](https://rpo.dolnyslask.pl/wp-content/uploads/2022/03/d_Załącznik-nr-5-Skwantyfikowane-wskaźniki-osiągnięcia-rzeczowej-realizacji-ver-19.doc) [realizacji ver 19](https://rpo.dolnyslask.pl/wp-content/uploads/2022/03/d_Załącznik-nr-5-Skwantyfikowane-wskaźniki-osiągnięcia-rzeczowej-realizacji-ver-19.doc)

[Załącznik nr 6 Oświadczenie VAT dla Beneficjenta ver. 21](https://rpo.dolnyslask.pl/wp-content/uploads/2022/03/d_Załącznik-nr-6-Oświadczenie-VAT-dla-Beneficjenta-ver.-21.docx)

[Załącznik nr 7 Oświadczenie VAT dla Partnera ver 21](https://rpo.dolnyslask.pl/wp-content/uploads/2022/03/d_Załącznik-nr-7-Oświadczenie-VAT-dla-Partnera-ver-21.docx)

[Załącznik nr 8 Oświadczenie VAT dla Podmiotu realizującego](https://rpo.dolnyslask.pl/wp-content/uploads/2022/03/d_Załącznik-nr-8-Oświadczenie-VAT-dla-Podmiotu-realizującego-projekt-ver-21.docx) [projekt ver 21](https://rpo.dolnyslask.pl/wp-content/uploads/2022/03/d_Załącznik-nr-8-Oświadczenie-VAT-dla-Podmiotu-realizującego-projekt-ver-21.docx)

[Załącznik nr 9 Zestawienie dokumentów dotyczących operacji ver](https://rpo.dolnyslask.pl/wp-content/uploads/2022/03/d_Załącznik-nr-9-Zestawienie-dokumentów-dotyczących-operacji-ver-20.doc) [20](https://rpo.dolnyslask.pl/wp-content/uploads/2022/03/d_Załącznik-nr-9-Zestawienie-dokumentów-dotyczących-operacji-ver-20.doc)

[Załącznik nr 10 Wykaz dokumentów do wniosku o płatność – ver](https://rpo.dolnyslask.pl/wp-content/uploads/2022/03/d_Załącznik-nr-10-Wykaz-dokumentów-do-wniosku-o-płatność-ver-25.doc) [25](https://rpo.dolnyslask.pl/wp-content/uploads/2022/03/d_Załącznik-nr-10-Wykaz-dokumentów-do-wniosku-o-płatność-ver-25.doc)

Załącznik nr 11 Dane osobowe v23

[Załącznik nr 12 Obowiązki informacyjne Beneficjenta EFRR](https://rpo.dolnyslask.pl/wp-content/uploads/2022/03/d_Załącznik-nr-12-Obowiązki-informacyjne-Beneficjenta-EFRR_-grudzień-17.doc)

[Załącznik nr 13 Klasyfikacja budżetowa projektu ver 19](https://rpo.dolnyslask.pl/wp-content/uploads/2022/03/d_Załącznik-nr-13-Klasyfikacja-budżetowa-projektu-ver-19.xls)

Załącznik nr 14 Zasady kwalifikowalności v25

[Załącznik nr 15 Harmonogram uzyskiwania decyzji\\_pozwoleń\\_ver](https://rpo.dolnyslask.pl/wp-content/uploads/2022/03/d_Załącznik-nr-15-Harmonogram-uzyskiwania-decyzji_pozwoleń_ver-19.docx) [19](https://rpo.dolnyslask.pl/wp-content/uploads/2022/03/d_Załącznik-nr-15-Harmonogram-uzyskiwania-decyzji_pozwoleń_ver-19.docx)

[Poradnik-MIiR-równość-szans.](https://rpo.dolnyslask.pl/wp-content/uploads/2022/03/Poradnik-MIiR-równość-szans..pdf)

[Poradnik-przygotowania-inwestycji-z-uwzględnieniem-zmian](https://rpo.dolnyslask.pl/wp-content/uploads/2022/03/Poradnik-przygotowania-inwestycji-z-uwzględnieniem-zmian-klimatu.pdf)[klimatu](https://rpo.dolnyslask.pl/wp-content/uploads/2022/03/Poradnik-przygotowania-inwestycji-z-uwzględnieniem-zmian-klimatu.pdf)

# **[Zmiana SZOOP RPO WD 2014-2020](https://rpo.dolnyslask.pl/zmiana-szoop-rpo-wd-2014-2020-28-marca-2022-r/) [– 28 marca 2022 r.](https://rpo.dolnyslask.pl/zmiana-szoop-rpo-wd-2014-2020-28-marca-2022-r/)**

Dnia 28 marca 2022 r. Uchwałą nr 5069/VI/22 Zarząd Województwa Dolnośląskiego przyjął zaktualizowany Szczegółowy Opis Osi Priorytetowych Regionalnego Programu Operacyjnego Województwa Dolnośląskiego 2014-2020 (SzOOP RPO WD 2014-2020).

[SZOOP RPO WD 2014-2020 v 77 – z dnia 28 marca 2022](https://rpo.dolnyslask.pl/wp-content/uploads/2022/03/SZOOP-RPO-WD-2014-2020-v-77-z-dnia-28-marca-2022.docx)

[Uchwała nr 5069\\_VI\\_22 SZOOP RPO WD z dnia 28 marca 2022](https://rpo.dolnyslask.pl/wp-content/uploads/2022/03/Uchwała-nr-5069_VI_22-SZOOP-RPO-WD-z-dnia-28-marca-2022.doc)

[Wykaz zmian SzOOP v 77 – 28 marzec 2022](https://rpo.dolnyslask.pl/wp-content/uploads/2022/03/Wykaz-zmian-SzOOP-v-77-28-marzec-2022.doc)

[Załącznik SZOOP nr 1 Tabela transpozycji PI na działania](https://rpo.dolnyslask.pl/wp-content/uploads/2022/03/Załącznik-SZOOP-nr-1-Tabela-transpozycji-PI-na-działania-poddziałania-w-poszczególnych-osiach-priorytetowych.docx) [poddziałania w poszczególnych osiach priorytetowych](https://rpo.dolnyslask.pl/wp-content/uploads/2022/03/Załącznik-SZOOP-nr-1-Tabela-transpozycji-PI-na-działania-poddziałania-w-poszczególnych-osiach-priorytetowych.docx)

[Załącznik SZOOP nr 2 Tabela wskaźników rezultatu](https://rpo.dolnyslask.pl/wp-content/uploads/2022/03/Załącznik-SZOOP-nr-2-Tabela-wskaźników-rezultatu-bezpośredniego-i-produktu-dla-działań-i-poddziałań.docx) [bezpośredniego i produktu dla działań i poddziałań](https://rpo.dolnyslask.pl/wp-content/uploads/2022/03/Załącznik-SZOOP-nr-2-Tabela-wskaźników-rezultatu-bezpośredniego-i-produktu-dla-działań-i-poddziałań.docx)

[Załącznik SZOOP nr 3 Załącznik do Uchwały KM RPO WD Nr 174 z](https://rpo.dolnyslask.pl/wp-content/uploads/2022/03/Załącznik-SZOOP-nr-3-Załącznik-do-Uchwały-KM-RPO-WD-Nr-174-z-dn.-11-marca-r.-kryteria-EFRR.docx) [dn. 11 marca r. – kryteria EFRR](https://rpo.dolnyslask.pl/wp-content/uploads/2022/03/Załącznik-SZOOP-nr-3-Załącznik-do-Uchwały-KM-RPO-WD-Nr-174-z-dn.-11-marca-r.-kryteria-EFRR.docx)

[Załącznik SZOOP nr 4 Zalecenia IZ RPO WD do tworzenia Planów](https://rpo.dolnyslask.pl/wp-content/uploads/2022/03/Załącznik-SZOOP-nr-4-Zalecenia-IZ-RPO-WD-do-tworzenia-Planów-gospodarki-niskoemisyjnej.docx) [gospodarki niskoemisyjnej](https://rpo.dolnyslask.pl/wp-content/uploads/2022/03/Załącznik-SZOOP-nr-4-Zalecenia-IZ-RPO-WD-do-tworzenia-Planów-gospodarki-niskoemisyjnej.docx)

[Załącznik SZOOP nr 5 Wykaz projektów zidentyfikowanych przez](https://rpo.dolnyslask.pl/wp-content/uploads/2022/03/Załącznik-SZOOP-nr-5-Wykaz-projektów-zidentyfikowanych-przez-IZ-RPO-WD-ZWD-marzec.docx) [IZ RPO WD ZWD marzec](https://rpo.dolnyslask.pl/wp-content/uploads/2022/03/Załącznik-SZOOP-nr-5-Wykaz-projektów-zidentyfikowanych-przez-IZ-RPO-WD-ZWD-marzec.docx)

[Załącznik SZOOP nr 6 Zasady IZ RPO WD dotyczące przygotowania](https://rpo.dolnyslask.pl/wp-content/uploads/2022/03/Załącznik-SZOOP-nr-6-Zasady-IZ-RPO-WD-dotyczące-przygotowania-lokalnych-programów-rewitalizacji.docx) [lokalnych programów rewitalizacji](https://rpo.dolnyslask.pl/wp-content/uploads/2022/03/Załącznik-SZOOP-nr-6-Zasady-IZ-RPO-WD-dotyczące-przygotowania-lokalnych-programów-rewitalizacji.docx)

[Załącznik SZOOP nr 7 Zasady kwalifikowalności wydatków EFRR](https://rpo.dolnyslask.pl/wp-content/uploads/2022/03/Załącznik-SZOOP-nr-7-Zasady-kwalifikowalności-wydatków-EFRR-marzec-.docx) [marzec](https://rpo.dolnyslask.pl/wp-content/uploads/2022/03/Załącznik-SZOOP-nr-7-Zasady-kwalifikowalności-wydatków-EFRR-marzec-.docx)

[Załącznik SZOOP nr 8 Plany działania w zakresie EFS](https://rpo.dolnyslask.pl/wp-content/uploads/2022/03/Załącznik-SZOOP-nr-8-Plany-działania-w-zakresie-EFS-.docx)

[Załącznk SZOOP nr 9 Zasady realizacji projektów grantowych w](https://rpo.dolnyslask.pl/wp-content/uploads/2022/03/Załącznk-SZOOP-nr-9-Zasady-realizacji-projektów-grantowych-w-Działaniu-3-3.doc) [Działaniu 3 3](https://rpo.dolnyslask.pl/wp-content/uploads/2022/03/Załącznk-SZOOP-nr-9-Zasady-realizacji-projektów-grantowych-w-Działaniu-3-3.doc)

**[Informacja o zestawieniu kwot](https://rpo.dolnyslask.pl/informacja-o-zestawieniu-kwot-przeznaczonych-na-dofinansowanie-projektow-rozpatrywanych-w-ramach-procedury-odwolawczej-w-marcu-2022-r/) [przeznaczonych na](https://rpo.dolnyslask.pl/informacja-o-zestawieniu-kwot-przeznaczonych-na-dofinansowanie-projektow-rozpatrywanych-w-ramach-procedury-odwolawczej-w-marcu-2022-r/) [dofinansowanie projektów](https://rpo.dolnyslask.pl/informacja-o-zestawieniu-kwot-przeznaczonych-na-dofinansowanie-projektow-rozpatrywanych-w-ramach-procedury-odwolawczej-w-marcu-2022-r/) [rozpatrywanych w ramach](https://rpo.dolnyslask.pl/informacja-o-zestawieniu-kwot-przeznaczonych-na-dofinansowanie-projektow-rozpatrywanych-w-ramach-procedury-odwolawczej-w-marcu-2022-r/) [procedury odwoławczej w marcu](https://rpo.dolnyslask.pl/informacja-o-zestawieniu-kwot-przeznaczonych-na-dofinansowanie-projektow-rozpatrywanych-w-ramach-procedury-odwolawczej-w-marcu-2022-r/) [2022 r.](https://rpo.dolnyslask.pl/informacja-o-zestawieniu-kwot-przeznaczonych-na-dofinansowanie-projektow-rozpatrywanych-w-ramach-procedury-odwolawczej-w-marcu-2022-r/)**

Aktualne zestawienie kwot przeznaczonych na dofinansowanie projektów w poszczególnych Priorytetach/Działaniach/Poddziałaniach RPO WD (w zakresie EFRR i EFS) rozpatrywanych w ramach procedury odwoławczej w marcu 2022 r.

[Uchwała w sprawie wolnych środków dla procedury odwoławczej](https://rpo.dolnyslask.pl/wp-content/uploads/2022/03/Uchwała-w-spr.-wolnych-środków-dla-procedury-odwoławczej.doc)

[Uzasadnienie do uchwały](https://rpo.dolnyslask.pl/wp-content/uploads/2022/03/UZASADNIENIE-dla-procedury-odwoławczej.docx)

[Załącznik do uchwały w spr. wolnych środków dla procedury](https://rpo.dolnyslask.pl/wp-content/uploads/2022/03/Załącznik-do-uchwały-w-spr-wolnych-środków-dla-procedury-odwoławczej.docx) [odwoławczej](https://rpo.dolnyslask.pl/wp-content/uploads/2022/03/Załącznik-do-uchwały-w-spr-wolnych-środków-dla-procedury-odwoławczej.docx)

# **[Wolne środki w ramach RPO WD](https://rpo.dolnyslask.pl/wolne-srodki-w-ramach-rpo-wd-2014-2020-w-zakresie-efrr-i-bp-na-marzec-2022-r/) [2014-2020 - w zakresie EFRR i](https://rpo.dolnyslask.pl/wolne-srodki-w-ramach-rpo-wd-2014-2020-w-zakresie-efrr-i-bp-na-marzec-2022-r/)**

# **[EFS oraz BP na marzec 2022 r.](https://rpo.dolnyslask.pl/wolne-srodki-w-ramach-rpo-wd-2014-2020-w-zakresie-efrr-i-bp-na-marzec-2022-r/)**

Informacja o dostępności wolnych środków w ramach RPO WD 2014-2020 w zakresie EFRR i EFS i BP na marzec 2022 r.

[Tabela z wolnymi środkami EFRR-marzec 2022 r.](https://rpo.dolnyslask.pl/wp-content/uploads/2022/03/zał.-nr-1-Tabela-z-wolnymi-środkami-EFRR-marzec-2022-r..pdf)

[Tabela z wolnymi środkami BP \(EFRR\) – marzec 2022 r.](https://rpo.dolnyslask.pl/wp-content/uploads/2022/03/zał.-nr-2-Tabela-z-wolnymi-środkami-BP-EFRR-marzec-2022-r..pdf)

[Tabela z wolnymi środkami EFS – marzec 2022 rok](https://rpo.dolnyslask.pl/wp-content/uploads/2022/03/1.-Tabela-nr-4-EFS-na-marzec-2022-rok.pdf)

[Tabela z wolnymi środkami BP \(EFS\) marzec 2022 rok](https://rpo.dolnyslask.pl/wp-content/uploads/2022/03/2.-Tabela-nr-5-BP-na-marzec-2022-rok.pdf)

# **[Posłuchaj audycji jak dzięki](https://rpo.dolnyslask.pl/posluchaj-audycji-jak-dzieki-funduszom-unijnym-mieszkancy-gminy-lubin-dbaja-o-srodowisko/) [funduszom unijnym mieszkańcy](https://rpo.dolnyslask.pl/posluchaj-audycji-jak-dzieki-funduszom-unijnym-mieszkancy-gminy-lubin-dbaja-o-srodowisko/) [gminy Lubin dbają o](https://rpo.dolnyslask.pl/posluchaj-audycji-jak-dzieki-funduszom-unijnym-mieszkancy-gminy-lubin-dbaja-o-srodowisko/) [środowisko](https://rpo.dolnyslask.pl/posluchaj-audycji-jak-dzieki-funduszom-unijnym-mieszkancy-gminy-lubin-dbaja-o-srodowisko/)**

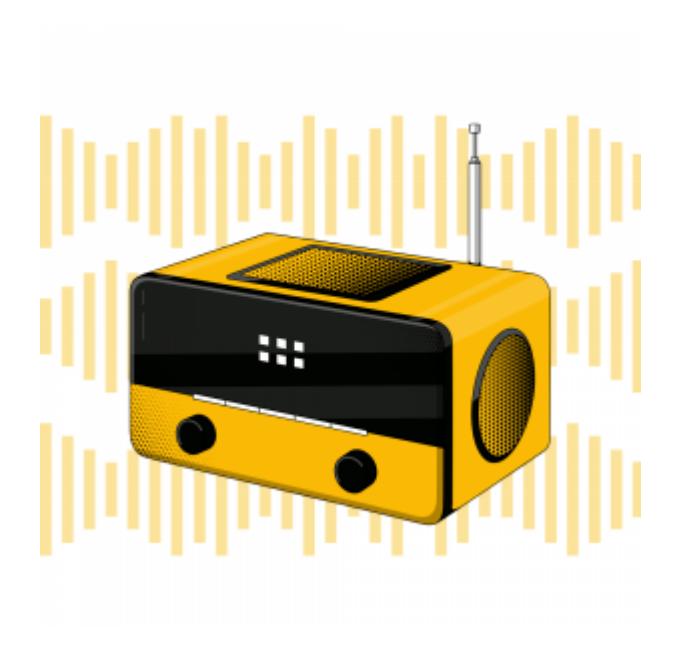

<https://rpo.dolnyslask.pl/wp-content/uploads/2022/09/Unijna-PSZOK.mp3>

Nie do lasu, na obrzeża łąki czy do rzeki, ale do PSZOK-ów trafiają kłopotliwe śmieci. Posłuchaj, jak dzięki funduszom unijnym mieszkańcy gminy Lubin mogą świadomie zadbać o środowisko.

Emisja audycji w Radiu Plus Legnica.